# **DIPLOMA IN COMPUTER APPLICATION**

| DCA 01 | Computer Fundamentals                        |  |  |
|--------|----------------------------------------------|--|--|
| DCA 02 | Office Automation (Word, Excel, Power point) |  |  |
| DCA 03 | Network Fundamentals                         |  |  |
| DCA 04 | Web Design (HTML,CSS,XML,JavaScript)         |  |  |
| DCA 05 | Database System                              |  |  |
| DCA 06 | Application Development                      |  |  |
| DCA 07 | PROJECT: Report, Presentation, Viva          |  |  |

# 1. Computer Fundamentals

| Fundamentals | 1  | Introduction e Power of Net |
|--------------|----|-----------------------------|
|              | 2  | Functions of a computer     |
|              | 3  | Applications Of Computers   |
|              | 4  | Generations of Computer.    |
|              | 5  | Classification Of Computer  |
|              | 6  | Components of a computer    |
|              | 7  | CPU                         |
|              | 8  | Input devices               |
|              | 9  | Output Devices              |
|              | 10 | Memory Unit                 |
|              | 11 | Storage Devices             |
|              | 12 | SMPS                        |
|              | 13 | Motherboard                 |
|              | 14 | Ports                       |
|              | 15 | Hardware                    |
|              | 16 | Software                    |
|              | 17 | Number System               |

|         | 18 | Number Conversion                                   |
|---------|----|-----------------------------------------------------|
|         | 19 | Operating System concepts                           |
| Windows | 1  | My Computer                                         |
|         | 2  | Recycle Bin                                         |
|         | 3  | Desktop                                             |
|         | 4  | Drives                                              |
|         | 5  | How to create a directory/folder                    |
|         | 6  | How to change to a directory/folder                 |
|         | 7  | Creating a file in a directory/folder               |
|         | 8  | Make the file read only                             |
|         | 9  | Make the file hidden                                |
|         | 10 | Editing a file in a directory/folder                |
|         | 11 | Renaming a file in a directory/folder               |
|         | 12 | How To Delete a file in a directory/folder          |
|         | 13 | Listing the files in the directory                  |
|         | 14 | Copy a file from one directory /folder to the other |
|         | 15 | Deleting all files from a directory/folder          |
|         | 16 | Deleting a directory/folder                         |
|         | 17 | Formatting a hard disk and loading Operating System |

## 2. Office Automation

| MS-Word: |                                                                                 |
|----------|---------------------------------------------------------------------------------|
| 1        | Creating a new word document                                                    |
| 2        | Opening an existing document                                                    |
| 3        | Editing and Saving a document                                                   |
| 4        | Typing a text, deleting, inserting, finding, replacing, copying and moving text |
| 5        | Justifying texts                                                                |
| 6        | Bold, Italics, Underline, Strike, Double Strike and Colouring text              |
| 7        | Selecting Font and Font Sizes                                                   |
| 8        | Formatting page, margins, page size, portrait and landscape                     |
| 9        | Inserting symbols, pictures                                                     |
| 10       | Using Bullets                                                                   |
| 11       | Using and manipulating tables, inserting / deleting of rows and columns         |
| 12       | Sorting tables                                                                  |
| 13       | Using Header and footer, Inserting Page number                                  |

| 14        | Changing character width and line spacing          |  |  |
|-----------|----------------------------------------------------|--|--|
| 15        | Printing of a document, Using print preview        |  |  |
| 16        | Copy / moving text between two different documents |  |  |
| 17        | Typing More than one language in the same text     |  |  |
| 18        | Shortcuts for various activities in MS Word        |  |  |
| MS-EXCEL: |                                                    |  |  |
| BASICS    |                                                    |  |  |
| 1         | Creating a new excel workbook                      |  |  |
| 2         | Creating an excel worksheet                        |  |  |
| 3         | Entering values into worksheet                     |  |  |
| 4         | Modifying values in the worksheet                  |  |  |
| 5         | Copy and paste values in the worksheet             |  |  |
| 6         | Find and replace values in the worksheet           |  |  |
| 7         | Formulas in worksheet                              |  |  |
| 8         | Delete a worksheet                                 |  |  |
| 9         | Data filtering                                     |  |  |
| 10        | Data sorting                                       |  |  |
| 11        | Using ranges                                       |  |  |
| 12        | Data validation                                    |  |  |
| 13        | Using styles Ine Fower of Net                      |  |  |
| 14        | Using themes                                       |  |  |
| 15        | Using templates                                    |  |  |
| 16        | Using macros                                       |  |  |
| 17        | Adding graphics                                    |  |  |
| 18        | Cross referencing                                  |  |  |
| 19        | Printing worksheets                                |  |  |
| 20        | Translate worksheet                                |  |  |
| 21        | Email workbooks                                    |  |  |
| 22        | Workbook security                                  |  |  |
| 23        | Data tables                                        |  |  |
| 24        | Pivot tables                                       |  |  |
| 25        | Keyboard shortcuts                                 |  |  |
| 26        | Zoom in out                                        |  |  |
| 27        | Special symbols                                    |  |  |
| 28        | Insert comments                                    |  |  |
| 29        | Adding textbox                                     |  |  |
|           |                                                    |  |  |
| 30        | Undo changes                                       |  |  |

| 32 Setting fonts           |                                          |  |  |  |
|----------------------------|------------------------------------------|--|--|--|
| 33 Text decoration         | Text decoration                          |  |  |  |
| 34 Rotate cells            | Rotate cells                             |  |  |  |
| 35 Setting colours         |                                          |  |  |  |
| 36 Text alignment          |                                          |  |  |  |
| 37 Merge and wrap          |                                          |  |  |  |
| 38 Borders and shades      | Borders and shades                       |  |  |  |
| Formatting A Worksheet     |                                          |  |  |  |
| 39 Applying formatting to  | Applying formatting to a worksheet       |  |  |  |
| 40 Adjusting margins in a  | Adjusting margins in a worksheet         |  |  |  |
| 41 Page orientation in a v | Page orientation in a worksheet          |  |  |  |
| 42 Page orientation in a v | Page orientation in a worksheet          |  |  |  |
| 43 Setting header and for  | Setting header and footer in a worksheet |  |  |  |
| 44 Inserting page breaks   | Inserting page breaks in a worksheet     |  |  |  |
| 45 Setting background in   | a worksheet                              |  |  |  |
| 46 Freeze panes            |                                          |  |  |  |
| 47 Conditional formatting  | g L C L C L A D L                        |  |  |  |
| Working with Graphs        |                                          |  |  |  |
| 48 Creating a chart        |                                          |  |  |  |
| 49 Manipulating a chart    | ine Power of Net                         |  |  |  |

| MS-PO   | MS-POWERPOINT:                  |  |  |  |
|---------|---------------------------------|--|--|--|
| The Bas | The Basics                      |  |  |  |
| 1       | What is Power point             |  |  |  |
| 2       | Working with Slides             |  |  |  |
| 3       | Working with Textboxes          |  |  |  |
| 4       | Rearranging slides              |  |  |  |
| 5       | Working with slide notes        |  |  |  |
| 6       | Working with sections           |  |  |  |
| 7       | Working with outlines           |  |  |  |
| 8       | Sidebars in power point         |  |  |  |
| 9       | Presentation views              |  |  |  |
| 10      | Setting presentation background |  |  |  |
| Editing | Editing Presentation            |  |  |  |
| 11      | Cut And Paste Operations        |  |  |  |
| 12      | Copy And Paste Operations       |  |  |  |
| 13      | Find And Replace Operations     |  |  |  |

| 14      | Edit PowerPoint Presentation                    |  |
|---------|-------------------------------------------------|--|
| 15      | Content Translation                             |  |
| 16      | Set Language Type                               |  |
| 17      | Duplicating Content                             |  |
| 18      | Special Characters                              |  |
| 19      | Slides Zoom in-out                              |  |
| Format  | ing Presentation                                |  |
| 20      | Font Management And Text Decoration             |  |
| 21      | Paragraph Indentation                           |  |
| 22      | Set line spacing                                |  |
| 23      | Borders and Shading                             |  |
| 24      | Using slide master                              |  |
| 25      | How to create a design template                 |  |
| Adding  | Multimedia To The Presentation                  |  |
| 26      | add,edit,format picture in a slide              |  |
| 27      | How to add a screenshot to a slide              |  |
| 28      | How to add shapes to a slide                    |  |
| 29      | How to edit shapes to a slide                   |  |
| 30      | How to format added shapes to a slide           |  |
| 31      | How to add text to shapes in a slide            |  |
| 32      | How do I arrange shapes and pictures on a slide |  |
| 33      | How to group and ungroup objects                |  |
| 34      | How to Add audio and video to the slide         |  |
| 35      | Working with tables in a slide                  |  |
| 36      | Working with charts on a slide                  |  |
| 37      | How to Add and format smart art on the slide    |  |
| 38      | How to Add and preview animations on the slide  |  |
| 39      | How to Add and preview transitions on the slide |  |
| Sharing | A Presentation                                  |  |
| 40      | How To Convert PowerPoint to PDF                |  |
| 41      | How To Convert PowerPoint to Video              |  |
| 42      | How To Create an Image From PowerPoint          |  |
| 43      | How To Print a PowerPoint                       |  |
| 44      | How To Broadcast PowerPoint presentation        |  |
|         |                                                 |  |

| 1 | Introduction                  |             |  |
|---|-------------------------------|-------------|--|
| 2 | Network Devices               | 1. Hub      |  |
|   |                               | 2. Switch   |  |
|   |                               | 3. Router   |  |
|   |                               | 4. Ethernet |  |
|   |                               | 5. Cat5     |  |
|   |                               | 6. Modem    |  |
|   |                               | 7. Repeater |  |
| 3 | Types Of Network              | 1. LAN      |  |
|   | l he                          |             |  |
|   |                               | 3. WAN      |  |
| 4 | Internet and its Services     | 1. Telnet   |  |
|   |                               | 2. FTP      |  |
|   |                               | 3. Email    |  |
|   |                               | 4. www      |  |
| 5 | Intranet                      |             |  |
| 6 | Network Security and Firewall |             |  |
| 7 | Network Protocols             | 1. HTTP     |  |
|   |                               | 2. TCP/IP   |  |
|   |                               | 3. SMTP     |  |
|   |                               | 4. POP      |  |
|   |                               | 5. FTP      |  |
| 8 | Applications Of Network       |             |  |
| 9 | Anti-virus                    |             |  |

### **3. Network Fundamentals**

# 4. Web Design

| HTML  |                                                    |
|-------|----------------------------------------------------|
| SI.No | Contents                                           |
| 1     | what is HTML                                       |
| 2     | Writing my first HTML Page                         |
| 3     | Basic tags used in HTML                            |
| 4     | Elements In HTML                                   |
| 5     | Attributes In HTML                                 |
| 6     | Formatting In HTML                                 |
| 7     | Phrase tags and their use                          |
| 8     | Meta Tags and their use                            |
| 9     | Commenting a HTML Code                             |
| 10    | Images and incorporating images                    |
| 11    | working with Tables                                |
| 12    | Working with Lists                                 |
| 13    | Working with hyperlinks                            |
| 14    | Frames and frame management                        |
| 15    | Working with Iframes                               |
| 16    | Working with Block elements                        |
| 17    | Working with Inline elements                       |
| 17    | Background images                                  |
| 18    | How to get a coloured text and coloured background |
| 19    | working with fonts                                 |
| 20    | Form designing and Form Management                 |
| 21    | Using Multimedia inside HTML                       |
| 22    | Marquee Tag                                        |
| 23    | Headers                                            |
| 24    | Working with Layouts                               |
| 25    | Role of Tags in Html                               |
| 26    | Attributes in Html                                 |
| 27    | Event Handling                                     |
| 28    | Various fonts in Html                              |
| 29    | Mime Media Types                                   |

| CSS:  |                                        |
|-------|----------------------------------------|
| SI.No | Content                                |
| 1     | What is CSS                            |
| 2     | CSS Syntax                             |
| 3     | CSS Selectors                          |
| 4     | Ways To Insert CSS                     |
| 5     | Background image handling              |
| 6     | Background colour management using CSS |
| 7     | Text management using CSS              |
| 8     | Font management using CSS              |
| 9     | Managing Hyperlinks using CSS          |
| 10    | Managing Lists using CSS               |
| 11    | Designing Tables using CSS             |
| 12    | Working with the BOX Model             |
| 13    | Designing Borders using CSS            |
| 14    | Designing Outline using CSS            |
| 15    | Setting Page Margin using CSS          |
| 16    | Padding using CSS                      |
| 17    | setting Page Margin using CSS          |
| 18    | Setting Display Using CSS              |
| 19    | Setting Width And Max Width using CSS  |
| 20    | Setting Position using CSS             |
| 21    | Setting the Float Property using CSS   |
| 22    | Inline Block property                  |
| 23    | Horizontal Alignment in CSS            |
| 24    | Working With Combinators               |
| 25    | Working with Pseudo-class              |
| 26    | working with Pseudo-Alignment          |
| 27    | Creating a navigation bar              |
| 28    | Working with images                    |
| 29    | Working with Attribute selectors       |

#### **JAVASCRIPT:**

|                   | SI.No | Content                           |  |
|-------------------|-------|-----------------------------------|--|
| JavaScript Basics |       |                                   |  |
|                   | 1     | What is JavaScript                |  |
|                   | 2     | JavaScript Syntax                 |  |
|                   | 3     | Enabling JavaScript in Browsers   |  |
|                   | 4     | Placing JavaScript                |  |
|                   | 5     | Cookies                           |  |
|                   | 6     | Page Redirection                  |  |
|                   | 7     | Dialog Box                        |  |
|                   | 8     | Printing webpage using JavaScript |  |
|                   | 9     | XML Fundamentals                  |  |
|                   |       |                                   |  |

|       |   | 5. Database System              |     |                                |
|-------|---|---------------------------------|-----|--------------------------------|
| RDBMS | 1 | Introduction                    | ver | ornet                          |
|       | 2 | Data Models                     |     |                                |
|       | 3 | RDBMS                           |     |                                |
|       | 4 | Table Design                    |     |                                |
|       | 5 | Кеу                             |     |                                |
|       | 6 | Constraints                     |     |                                |
|       | 6 | Normalization                   | а   | 1ST NF                         |
|       |   |                                 | b   | 2ND NF                         |
|       |   |                                 | С   | 3RD NF                         |
| SQL   | 1 | DDL(Data Definition Language)   |     |                                |
|       | 2 | DML(Data Manipulation Language) |     |                                |
|       | 3 | DCL(Data Control Language)      |     |                                |
|       | 4 | Sql Queries                     | а   | Create, Alter, Drop            |
|       |   |                                 | b   | Select, Update, Insert, Delete |
|       |   |                                 | С   | Commit, Rollback               |

# 6. Application Development

|                             | SI.No | Content                             |
|-----------------------------|-------|-------------------------------------|
| Introduction To Programming |       |                                     |
|                             | 1     | Algorithm                           |
|                             | 2     | Flowchart                           |
|                             | 3     | Generation Of Programming Languages |
|                             | 4     | OOP Concept                         |
| PHP BASICS                  | 1     | PHP Basics                          |
|                             | 2     | Advantages Of PHP                   |
|                             | 3     | Where To Use PHP                    |
|                             | 4     | How To Install PHP                  |
|                             | 5     | How to run my first PHP             |
|                             | 6     | Syntax used in PHP                  |
|                             | 7     | Variables Used In PHP               |
|                             | 8     | Echo and Print er or Net            |
|                             | 9     | Data Types Used In PHP              |
|                             | 10    | Constants in PHP                    |
|                             | 11    | Operators In PHP                    |
|                             | 12    | IF Statement                        |
|                             | 13    | Switch statement                    |
|                             | 14    | loops in PHP                        |
|                             | 15    | Functions In PHP                    |
|                             | 16    | Arrays In PHP                       |
|                             | 17    | Super Globals                       |
|                             | 18    | Cookies In PHP                      |
| PHP ADVANCED                | 1     | How To Design A Form                |
|                             | 2     | validation in forms                 |
|                             | 3     | Navigate from a form to the other   |
|                             | 4     | Object Oriented Programming in PHP  |
|                             | 5     | Design Patterns In PHP              |
| PHP Database Connectivity   | 1     | MYSQL Connectivity                  |

Г

|                                  | 2 | MYSQLI Connectivity      |
|----------------------------------|---|--------------------------|
|                                  | 3 | PDO Connectivity         |
| PHP Advanced Database Management | 1 | Working with SQL queries |

## 7. Project Work

| SI.No | Contents                                                     |  |
|-------|--------------------------------------------------------------|--|
| 1     | Project should be related to web designing using PHP , MySQL |  |
| 2     | Format(Report) will be supplied                              |  |

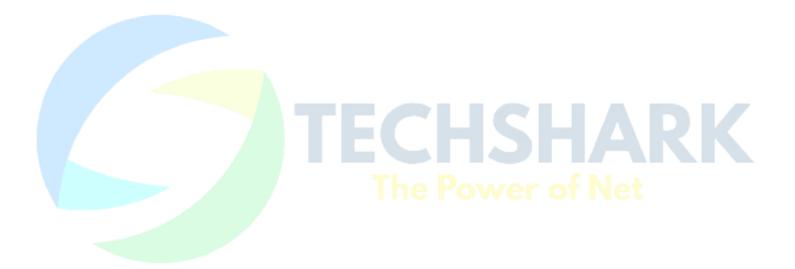